## **Enrollment Errors**

## **EXAMPLES:**

**1. [HOLDS](#page-0-0)**

- **2. [REQUISITES NOT MET](#page-1-0)**
- **3. INSTRUCTOR or DEPARTMENT [CONSENT REQUIRED](#page-1-1)**
- **4. [MAXIMUM UNIT LOAD](#page-2-0)**
- **5. [COURSE REPEAT](#page-2-1)**
- **6. [RESERVE CAPACITY](#page-2-2)**
- **7. [INVALID ENROLLMENT DATE/TIME](#page-3-0)**
- <span id="page-0-0"></span>**8. [PEOPLESOFT CODES](#page-3-1)**
	- **1. HOLDS Error**

the appropriate office the matter. Click on the matter on the olds box in your students below the olds box in your students box in your students box in your students box in your students below the olds box in your students

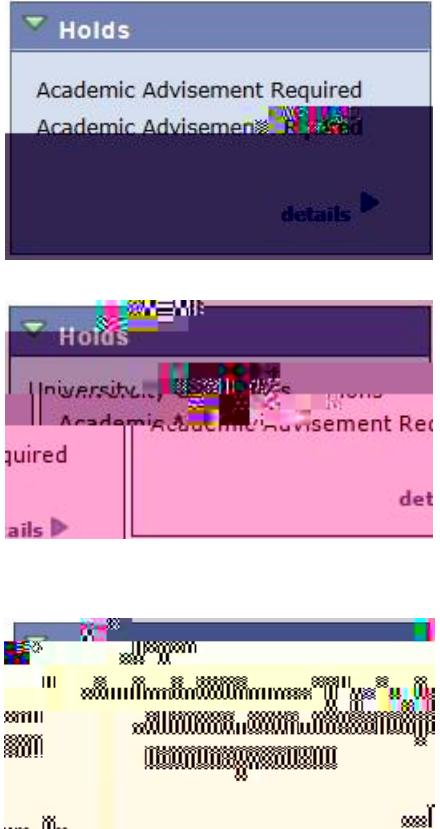

**m.** de 98

## <span id="page-1-0"></span>**2. REQUISITES NOT MET Error**

<span id="page-1-1"></span>**grade requirements.**

It is your responsibility to abide by the

<span id="page-2-2"></span><span id="page-2-1"></span><span id="page-2-0"></span> **NOTE: Your academic advisor in Arts and Sciences is not authorized to generate or issue permission numbers.**

## <span id="page-3-1"></span><span id="page-3-0"></span>**7. INVALID ENROLLMENT DATE/TIME Error**